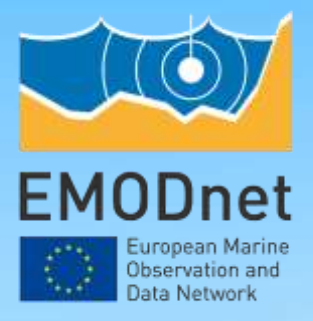

# Updates from EMODnet Thematics EMODnet Chemistry

**Alessandra Giorgetti and Eugenia Molina Jack(OGS), Dick Schaap (MARIS), Amandine Thomas (IFREMER)**

**15th EMODnet Technical Working Group 12 March 2024**

The European Marine Observation and Data Network (EMODnet) is financed by the European Union under Regulation (EU) 2021/1139of the European Parliament and of the Council of 7 July 2021 establishing the European Maritime, Fisheries and Aquaculture Fund.

## **Progress in Chemistry activities since last TWG**

### **October 2023 started new phase (renewal)**

EMODnet baarad on en:

Data products in the Map Viewer

- New **contaminants maps** hosted by HCMR Geoserver are successfully loaded in the Map Viewer
- New **eutrophication maps** hosted by ULiege Ocean Browser are still in the testing environment (EM-801, June 2023)
- Pending publication of **5 map layersfrom webODV** in the Map viewer (we are not allowed to advertise webODV services hosted by AWI)

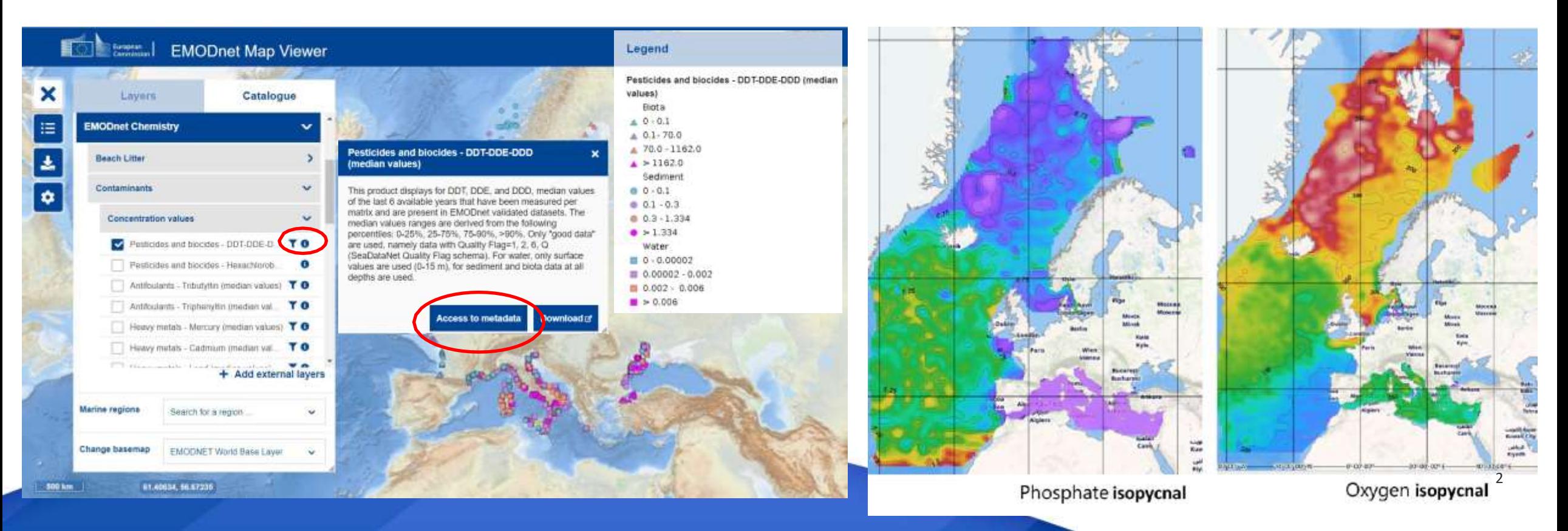

## **Progress in Chemistry activities since last TWG**

### **October 2023 started new phase (renewal)**

Data products in the Products Catalogue

- New metadata records for the **maps(pollution, litter, eutrophication)** ➔ harvesting from the Chemistry catalog hosted by Ifremer (Sextant CSW)
- New metadata records for eutrophication, litter and pollutants **regional data collections** ➔ harvesting from the Chemistry catalog hosted by Ifremer (Sextant CSW)
	- Define a strategy to link previous versions to the new release (parent-child as implemented for the DIVA maps updating?)

@ Display mode -

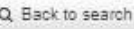

@ Contaminants: Pesticides and biocides - DDT-DDE-DDD (median values), v2023

This product displays for DDT, DDE, and DDD, median values of the last 6 available years that have been measured per matrix and are present in EMODnet validated datasets. The median values ranges are derived from the following percentiles: 0-25%, 25-75%, 75-90%, >90%. Only "good data" are used, namely data with Quality Flag=1, 2, 6, Q (SeaDataNet Quality Flag schema). For water, only surface values are used (0-15 m), for sediment and biota data at all depths are used.

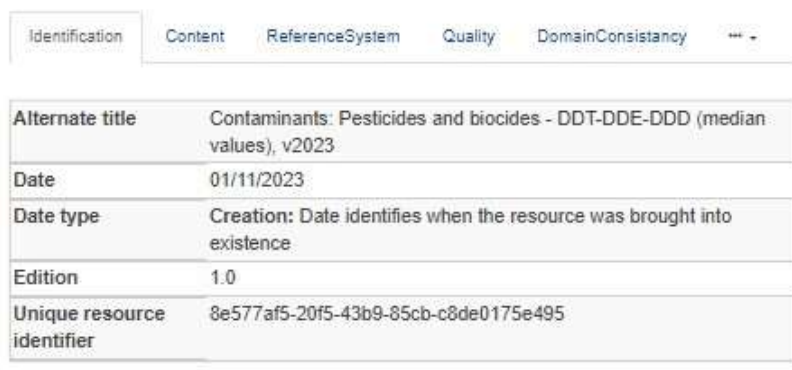

La Overviews

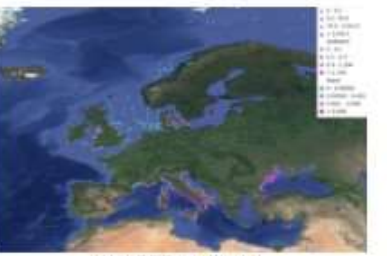

土 Download -

ALL\_DDT\_median.jpg

9 Spatial extent

Bounding box description bounding box Bounding box

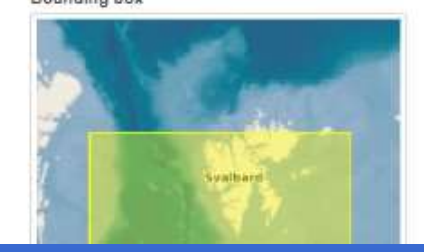

- Last product version in the viewer
- All product versions in the catalogue

**Direct link from the metadata records in the catalogue to the selected product in the Viewer would improve the user experience**

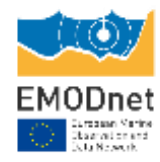

## **Planning for the next year**

### **Chemistry side**

Map Viewer

- Improve **contaminants maps**: add first layer with all years + add unit in the legend
- New type of **contaminants maps**: data values abundance per group of animals (Biota charts)
- Identify barriers for the publication of the **5 webODV map layers** with OGC WMS-WFS

Data access

- **New version** of the regional data collections by April 2024 (management of the annual publication)
- Exploring the use of **ERDDAP for the regional data collections**

### 4 new **Use Cases** are underway

- 2 publications (regional data collections)
- data for MSFD Descriptor 5 and 8 (Odv format)
- dashboard with oxygen and nitrate

Improve statistics for KPI 2.B) Usage of data products

• GreyLog with 4 input: OGS, Ifremer, HCMR, and ULiege

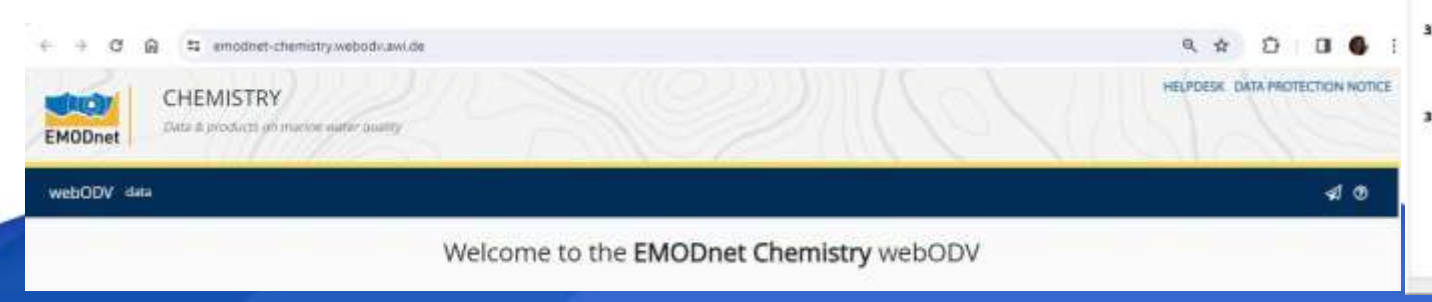

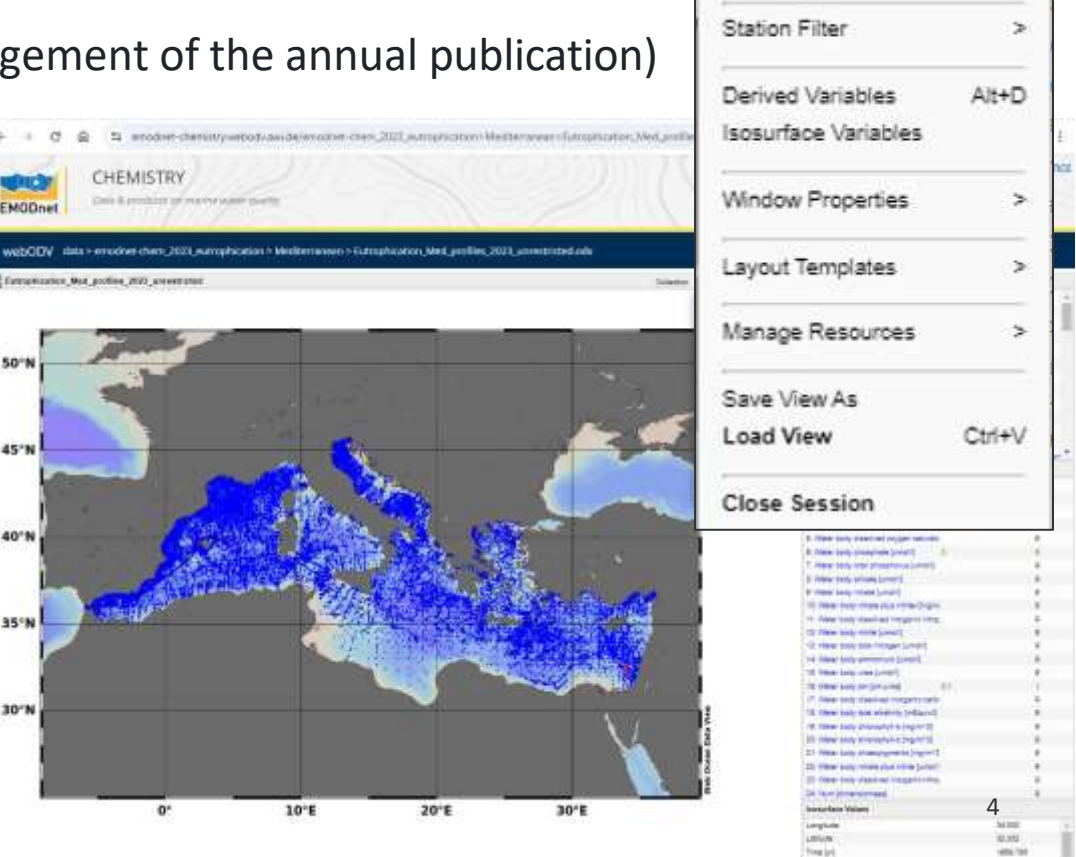

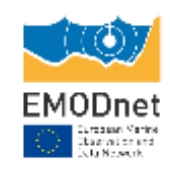

Undo Redo

## **Other examples**

### **Biology side**

### Map Viewer

• Species distribution

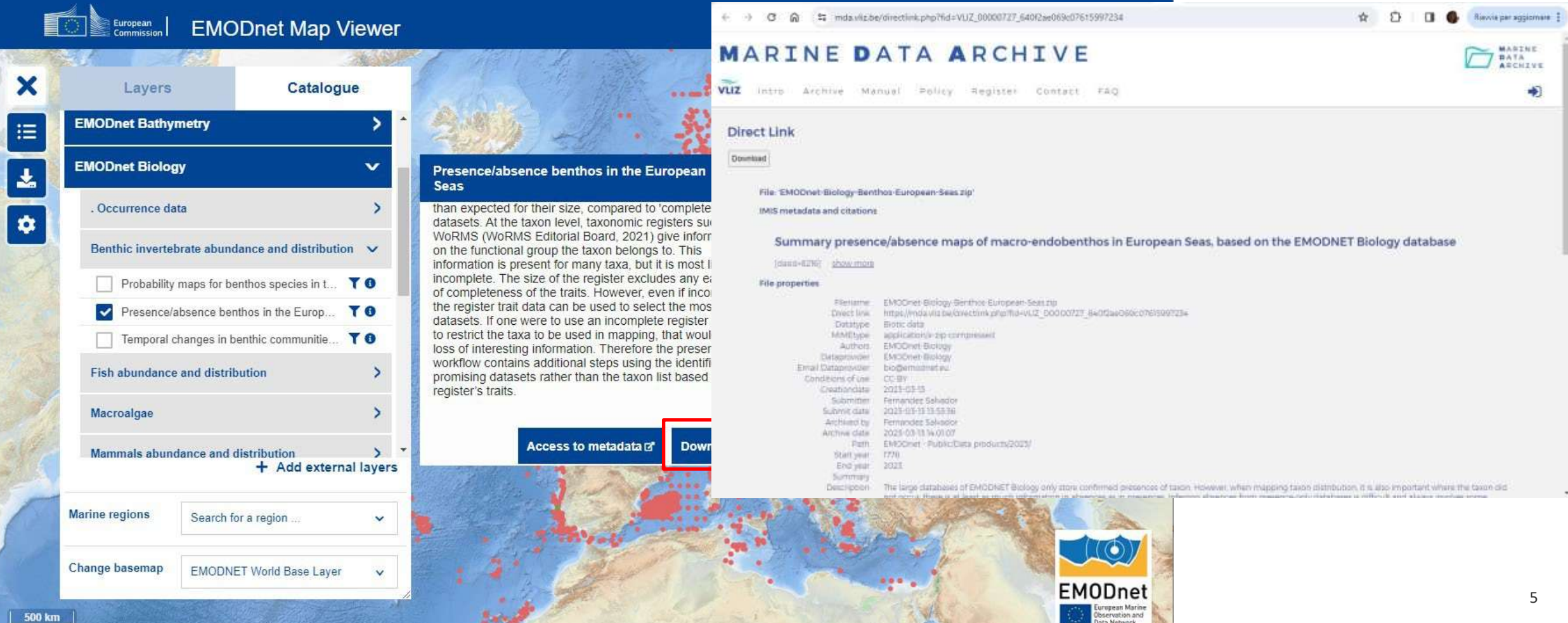

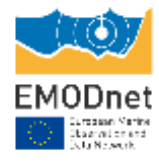

## **Other examples**

### **Seabed Habitats side**

### Map Viewer

• Composite data products

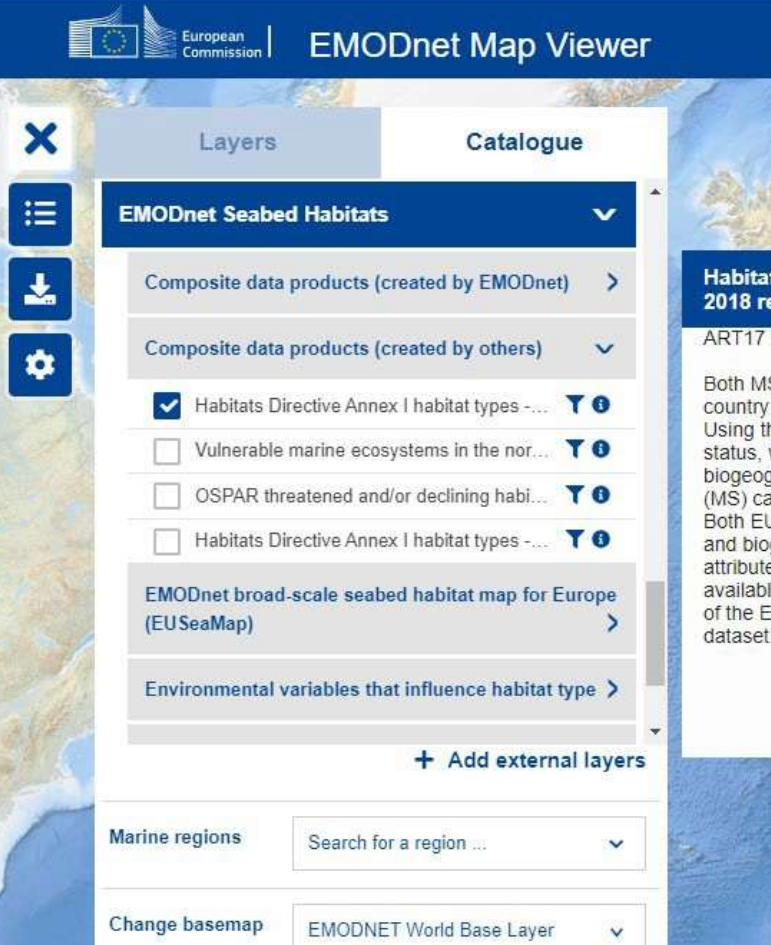

31.07648, 58.11327

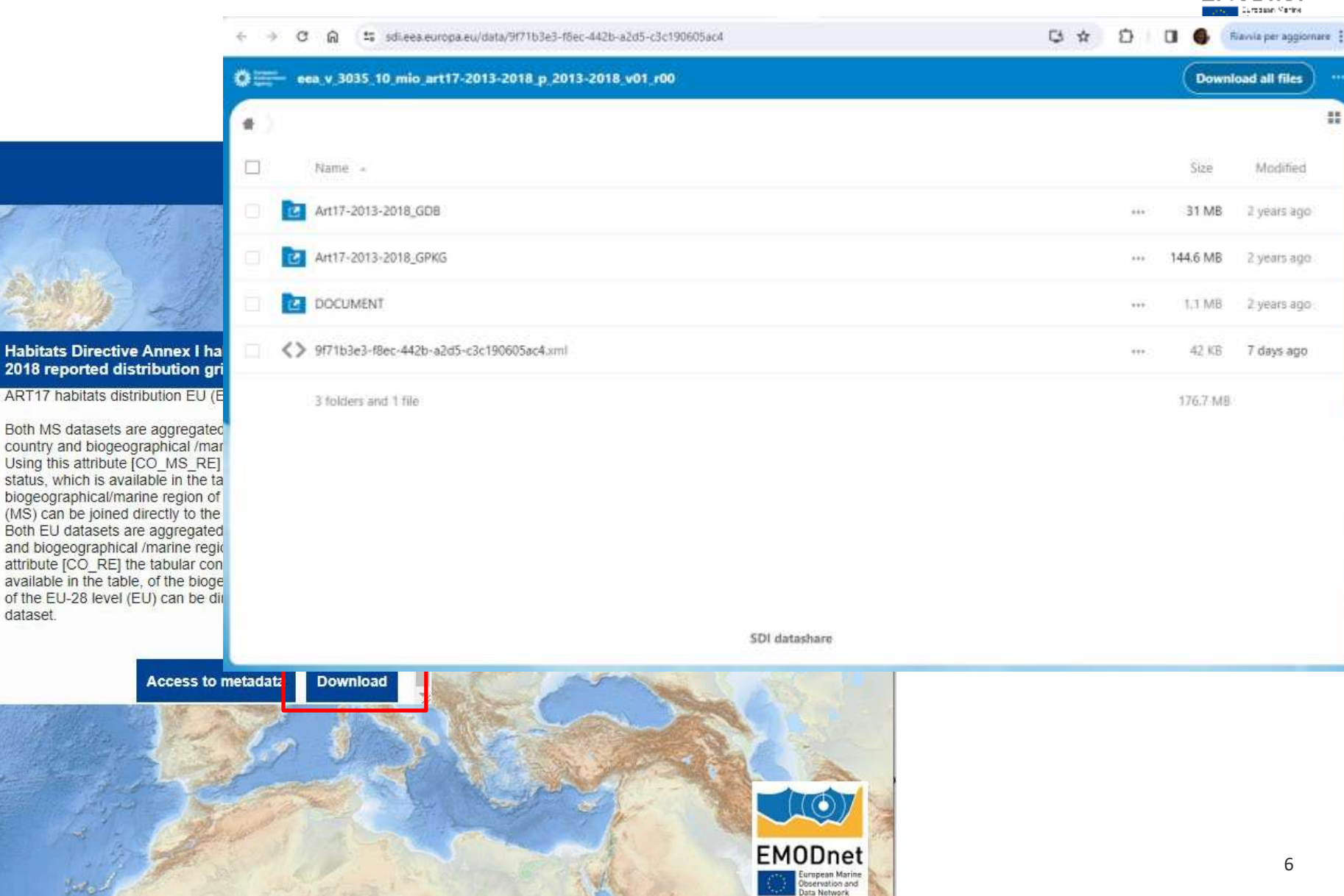

팶

#### OT

## **Improvements in Products Propriet Catalogue Catalogue**

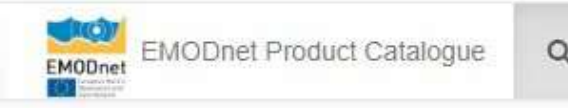

▼ ★ Nothing in basket

#### ▼ Q Filter

**O** Collapse **O** Expand

- **O** TYPE OF RESOURCES
- **O** AVAILABLE ACTIONS
- **O** TOPICS
- **O** KEYWORDS
- **CONTACT FOR THE RESOURCE**
- **O** PROVIDED BY
- **O** YEARS
- **O** FORMATS
- **O** REPRESENTATION TYPES
- **O** UPDATE FREQUENCIES
- **O** STATUS
- **O** SERVICE TYPES
- SCALE 1:
- **O** RESOLUTION

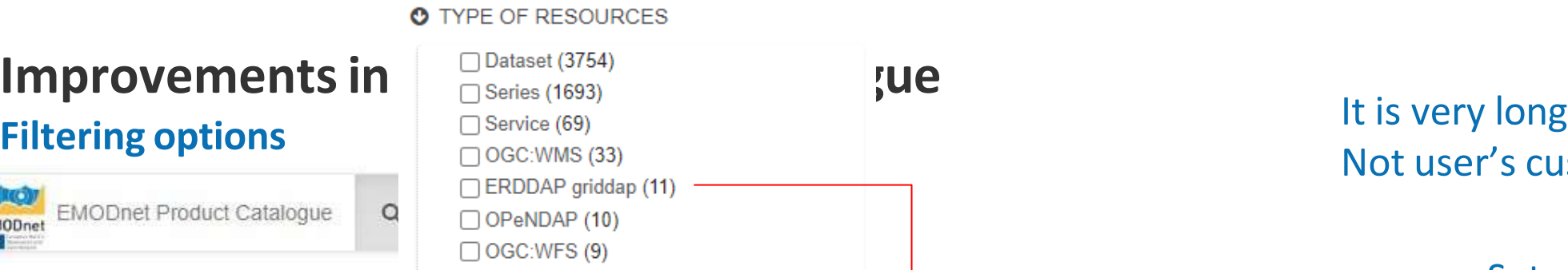

Open Geospatial Consortium Web M... (9) □ ERDDAP griddap OPeNDAP Open G... (8)  $\Box$  View (3)

#### 5 less

**O** AVAILABLE ACTIONS

- □ Downloadable (2408) Viewable (1794)
- **O** TOPICS
	- □ Oceans (1482) ◯ Oceans (1469) □ Biota (707) □ Environment (606) Geoscientific information (205) Elevation (199) □ Boundaries (55) □ Utilities communication (15) □ Location (14) □ Climatology, meteorology, atmosphere (6)  $\Box$  Economy (6)  $\Box$  Farming (5)  $\Box$  Planning cadastre (4)  $\Box$  Imagery base maps earth cover (3)  $\Box$  Inland waters (1) Structure (1)
	- □ Transportation (1)
	- 12 less

Not user's customized

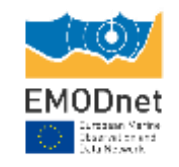

- Set appropriate order
- Eliminate duplicates

**EDMO** names

• Use vocabularies

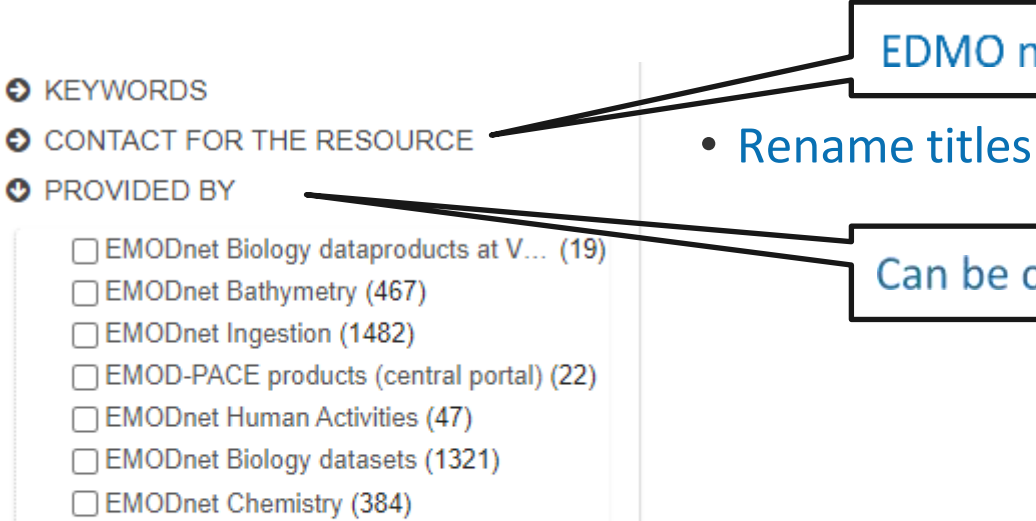

□ EMODnet Seabed Habitats (1417)

□ EMOD-PACE data coverage (geodab) (7)

□ EMODnet Biology dataproducts at CP (8)

EMODnet Physics (133)

□ EMODnet Geology (187)

7 less

Can be called THEMES?

#### **O** YEARS

 $\Box$  2022 (759)

 $\Box$  2021 (469)

 $\Box$  2020 (305)

 $\Box$  2019 (410)

 $\Box$  2018 (384)

 $\Box$  2017 (257)

 $\Box$  2016 (237)

 $\Box$  2015 (146)

 $\Box$  2014 (226)

 $\Box$  2013 (100)  $\Box$  2012 (71)

 $\Box$  2011 (68)

 $\Box$  2010 (31)

 $\Box$  2009 (44)

 $\Box$  2008 (13)  $\Box$  2007 (36)

 $\Box$  2006 (32)

 $\Box$  2005 (53)

 $\Box$  2004 (71)

 $\Box$  2003 (7)

 $\Box$  2002 (7)

 $\Box$  2001 (5)

 $\Box$  2000 (1)

 $\Box$  1999 (3)

 $\Box$  1996 (4)

 $\Box$  1995 (3)  $\Box$  1994 (4)

 $\Box$  1993 (1)

 $\Box$  1992 (2)

 $\Box$  1991 (2)

 $\Box$  1990 (2)

 $\Box$  1988 (2)  $\Box$  1987 (2)

 $\Box$  1986 (2)

 $\Box$  1984 (3)  $\Box$  1983 (1)

 $\Box$  1970 (1) 35 less

## **Improvements in D Products Produce**s **Produce**s **Produce**s **Produce**s **Produce**s **Produce**s **Produce**s **Produce**s **Produce Produce Produce Produce Produce Produce Produce Produce Produce Produce Filtering options**

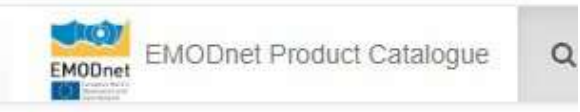

#### ▼ ★ Nothing in basket

▼ Q Filter

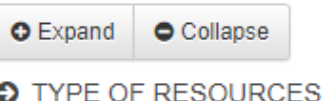

- **O** AVAILABLE ACTIONS
- **O** TOPICS
- **O** KEYWORDS
- **O CONTACT FOR THE RESOURCE**
- **O** PROVIDED BY
- **O** YEARS
- **O** FORMATS
- **O** REPRESENTATION TYPES
- **O** UPDATE FREQUENCIES
- **O** STATUS
- **O** SERVICE TYPES
- **O** SCALE 1:
- **O** RESOLUTION

□ Service (69)  $\bigcap$  OGC:WMS (33) □ ERDDAP griddap (11) OPeNDAP (10) OGC:WFS (9) □ Open Geospatial Consortium Web M... (9) □ ERDDAP griddap OPeNDAP Open G... (8)  $\Box$  View (3)

#### **O** SERVICE TYPES

 $\bigcap$  OGC:WMS (33) □ ERDDAP griddap (11) OPeNDAP (10)  $\bigcap$  OGC:WFS (9) Open Geospatial Consortium Web M... (9) □ ERDDAP griddap OPeNDAP Open G... (8)  $\Box$  View (3)  $\Box$  OGC:WCS (2)  $\Box$  OGC:CSW (1)  $\bigcap$  OGC:WMTS (1)

#### **O** STATUS

□ Completed (711)  $\Box$  On going (33) □ Historical archive (25) □ Under development (6)

### **O** SCALE 1:

**O** RESOLUTION

### It is very long Not user's customized

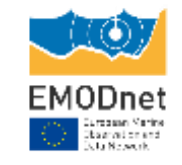

- Set appropriate order
- Eliminate duplicates
- Use vocabularies
- Rename titles
- Misleading to be corrected (YEARS!)
- Identify items to eliminate

- **Filtering options answers to**
	- **What (THEMES)**
	- **Where (?)**
	- **Who (CONTACT)**
	- **When (YEARS** related to the data**)**
	- **How**

## **Improvements in the Products Catalogue**

### **View and download product**

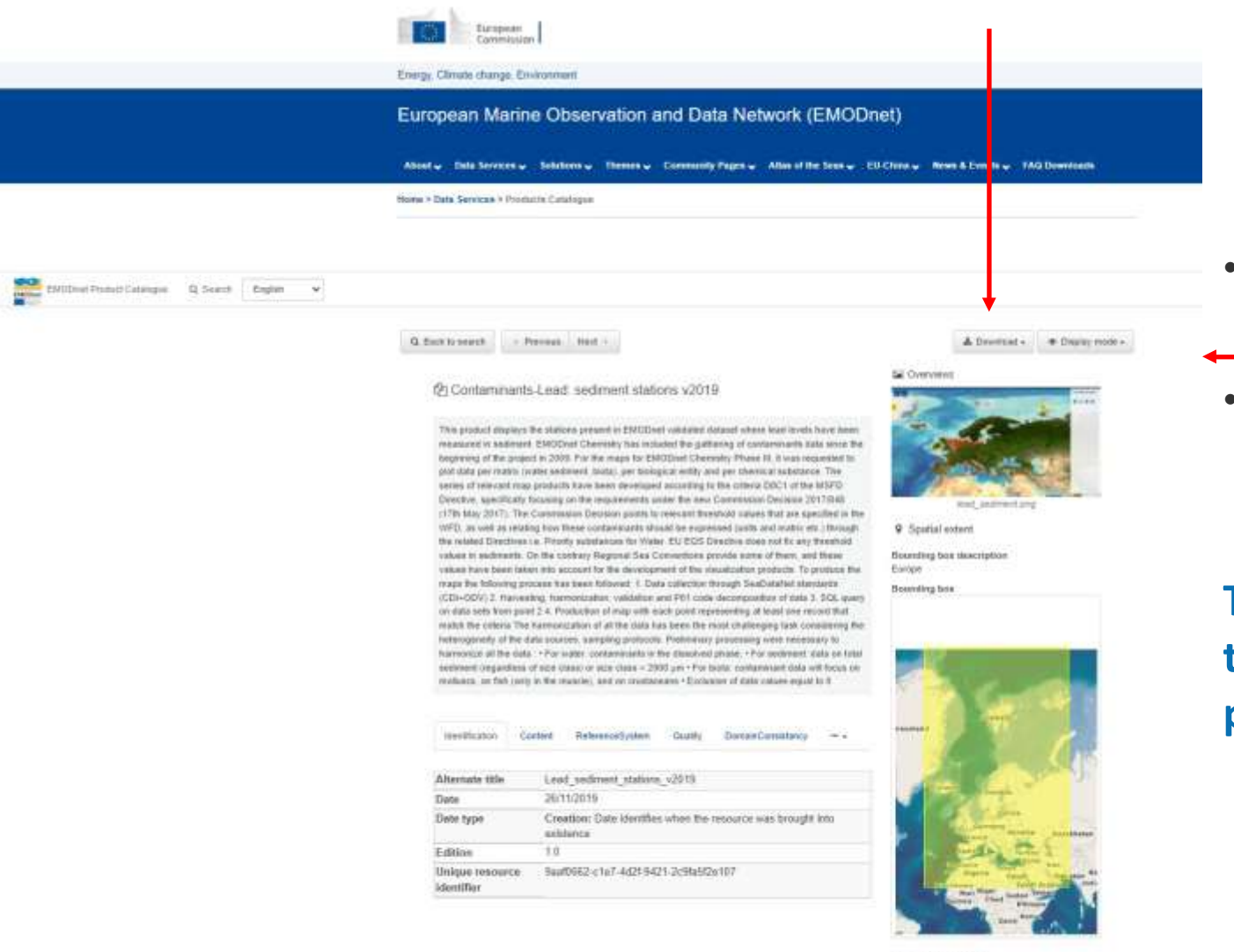

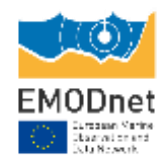

• Direct download of the resource (EM-574)

• Direct link **from the catalogue to viewer** in the selected product layer (EM-556)

### **The functionality was already available in the Chemistry portal, so there should be no problems with multiple UUIDs**

### **Download Eutrophication product**

The Map Viewer implements two downloading options:

1. The main download icon that brings to a dedicated selection

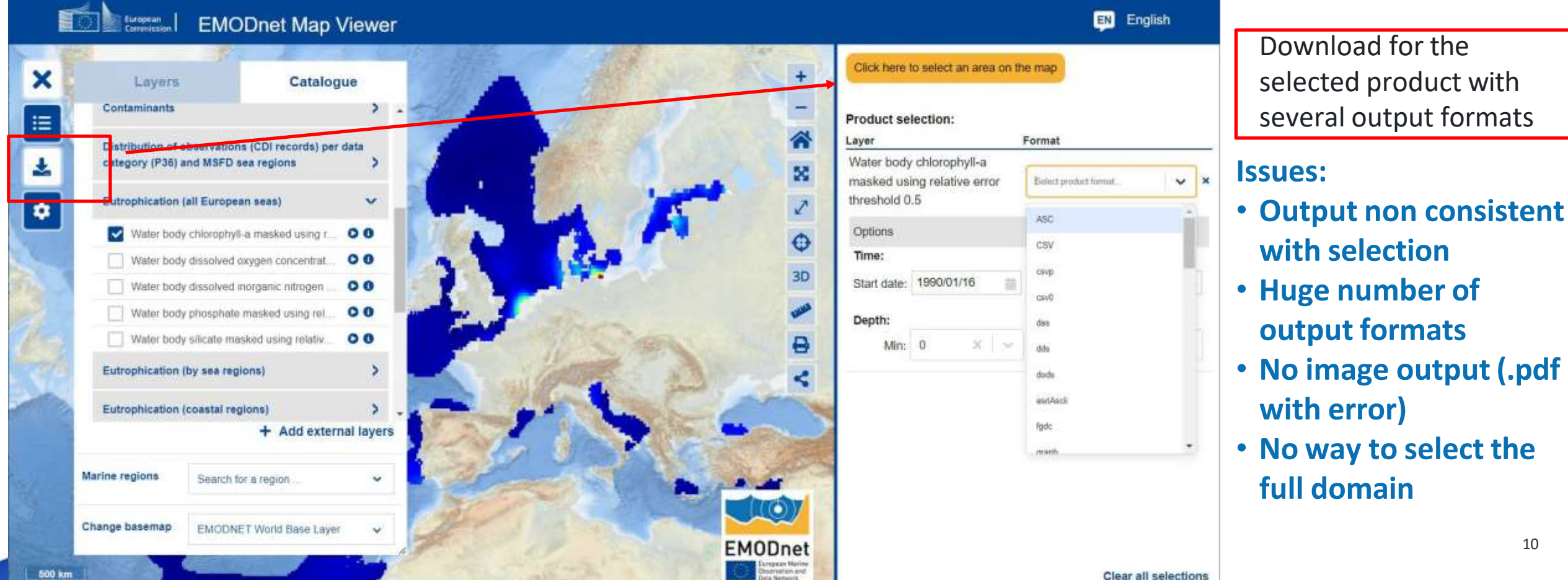

10

### **Download Beach Litter product**

The Map Viewer implements two downloading options:

1. The main download icon that brings to a dedicated selection

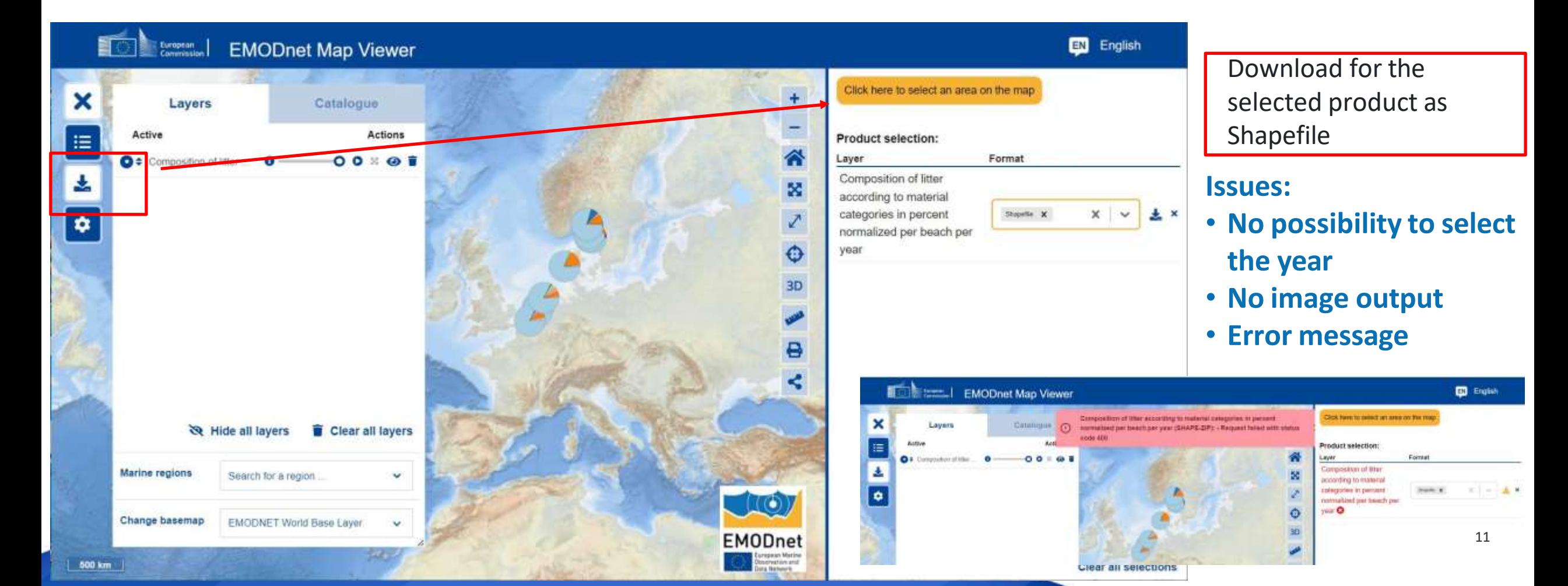

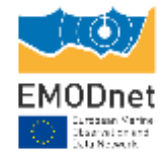

### **Download full product**

The Map Viewer implements two downloading options:

- **1. T**he main download icon that brings to a dedicated selection
- 2. Download of the full product ➔ **hidden under the icon !**

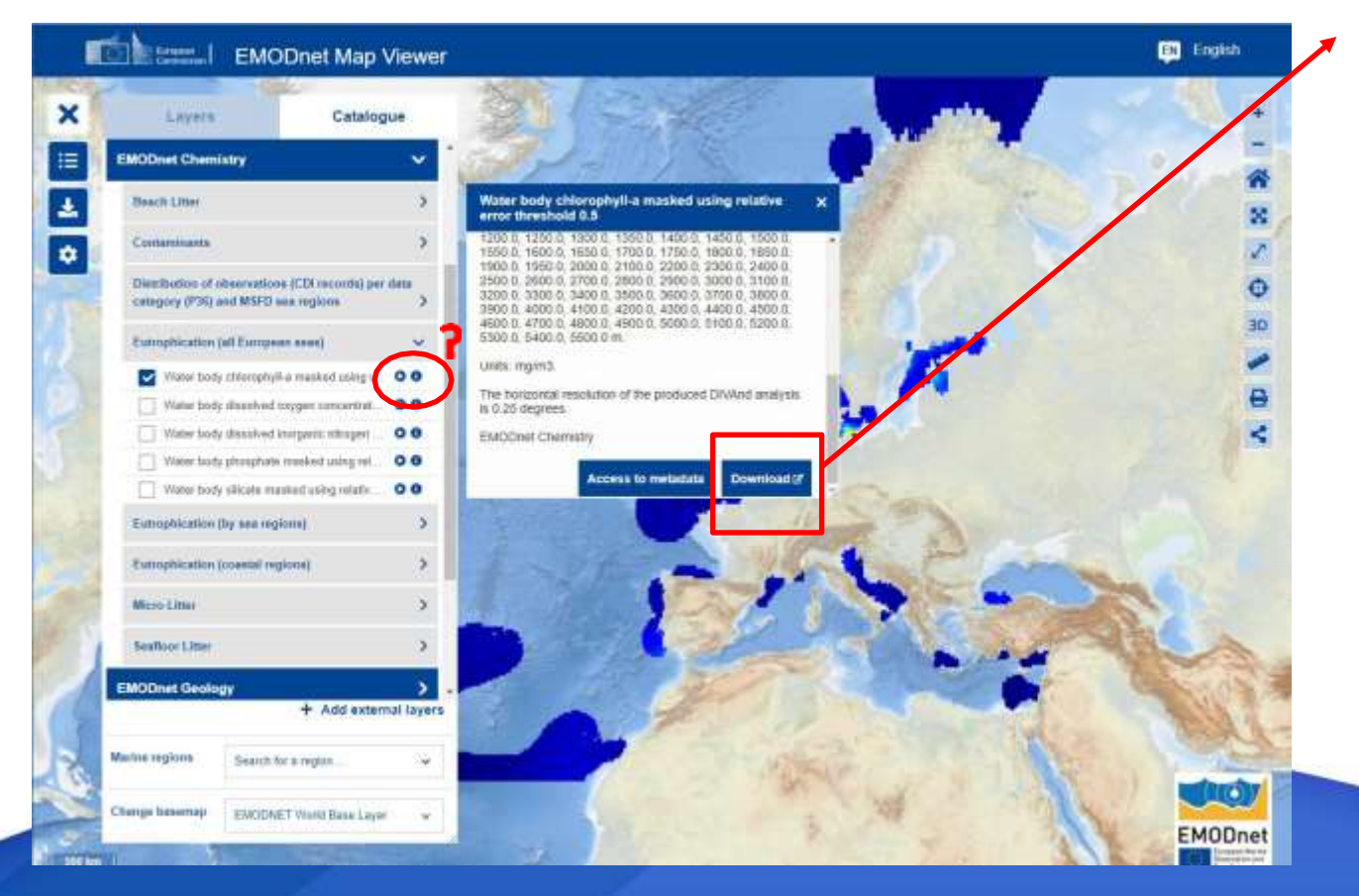

Download of the Shapefile for Marine Litter and Contaminants or netCDF files for Eutrophication

This is a very important functionality, placed in the wrong place (not an information linked to  $\bullet$ )!

### **Users can download:**

- **the full product (data product)**
- **the image of the full product (.jpg, .tiff, …).**
- **a selection of the product with bounding box**

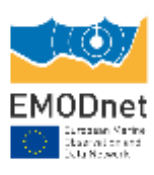

### **Download full product**

The Map Viewer implements two downloading options:

- 1. The main download icon that brings to a dedicated selection
- 2. Download of the full product ➔ **hidden under the icon !** ➔ **Add it in the Downloadsicon**

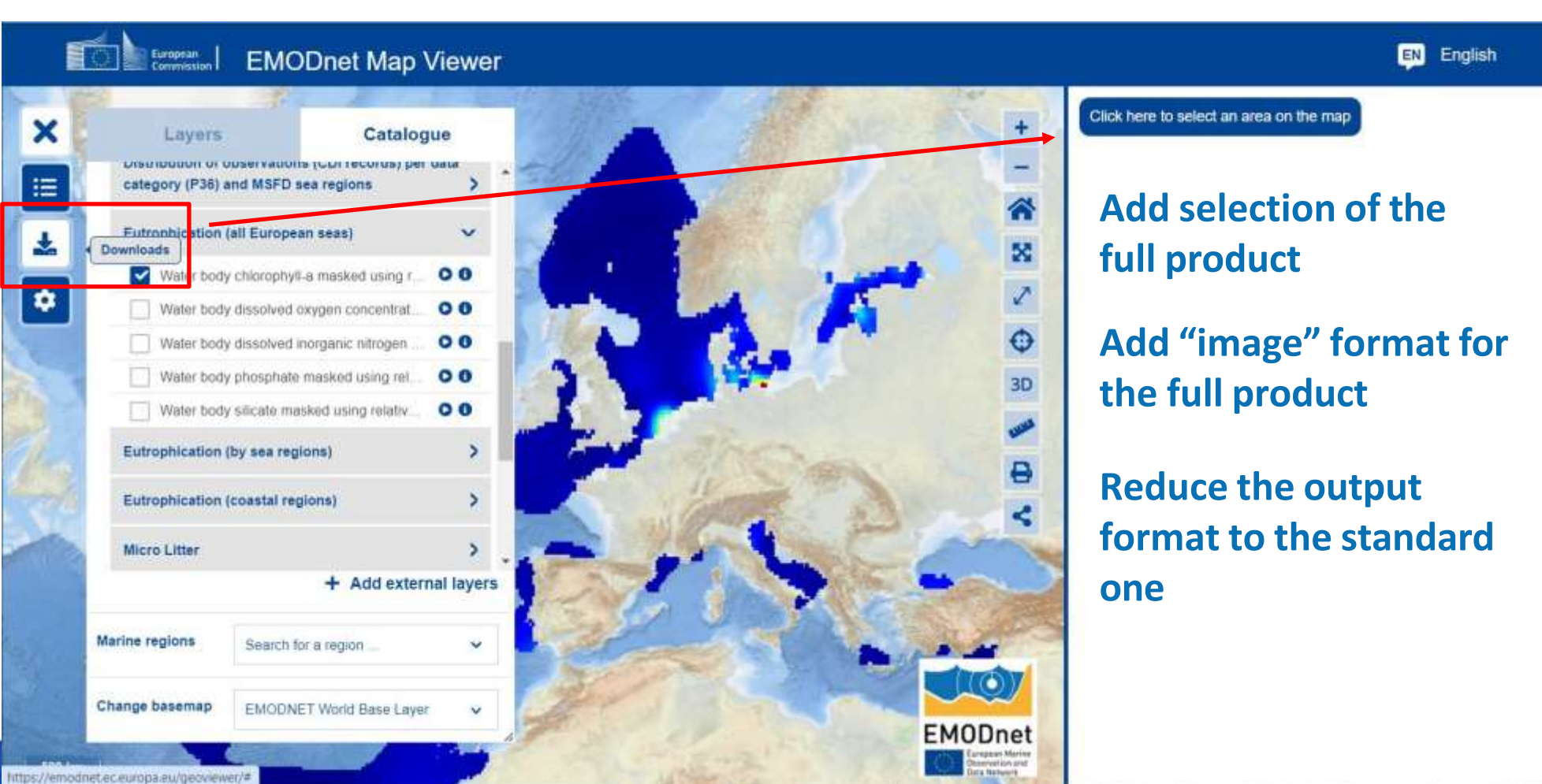

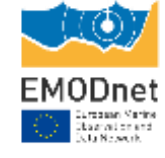

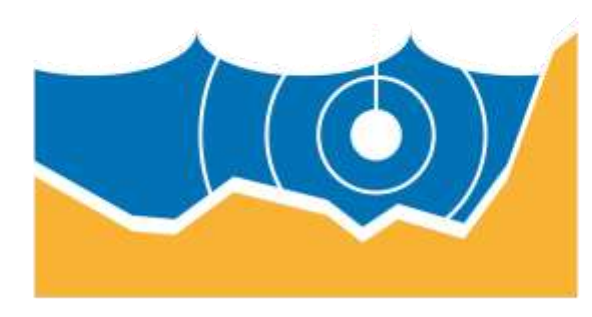

# **EMODnet**

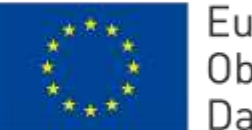

European Marine Observation and Data Network

### **emodnet.ec.europa.eu**

Stay up-to-date with the latest news

in  $\times$   $\bullet$ 

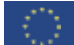

Unless otherwise noted the reuse of this presentation is authorised under the CC BY [4.0](https://creativecommons.org/licenses/by/4.0/) license. For any use or reproduction of elements that are not owned by the EU, permission may need to be sought directly from the respective right holders. The European Marine Observation and Data Network (EMODnet) is financed by the European Union under Regulation (EU) 2021/1139of the European Parliament and of the Council of 7 July 2021 establishing the European Maritime, Fisheries and Aquaculture Fund.